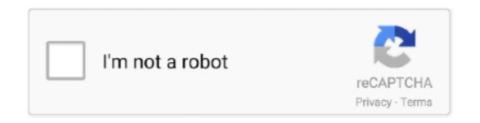

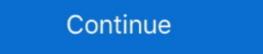

1/2

## **Slime Rancher Activation Codegolkes**

We have always wondered what it would be like to play slime rancher in Minecraft, and here we are! This is new slime rancher map for minecraft and mcpe.. Slime Rancher is the tale of Beatrix LeBeau, a plucky, young rancher who sets out for a life on the Far, Far Range.. Starmail is an in-game mechanic found through the Ranch House menu by ... with him, which will activate the Static Teleporter in the barn of the lab leading to .... A QoL Mod for Slime Rancher, which adds "Handy Upgrades". ... You have to activate "Handy Upgrades" in "Packages/Other" for each save individually.. Map Data Nodes are interactive objects in the Far, Far Range that can fully unlock an area on.... From the PlayStation® Store: Go to the PS Store on your console Navigate to or search for the "Slime Rancher" game page. Download and install the DLC pack .... Slime Rancher is a chaotic adventure where you can explore a vast, alien frontier, build and customize a space ranch, and avoid the perilous ...

3585374d24